# **Instructions for Form 941-X Instructions** Service

(January 2009)

## Adjusted Employer's QUARTERLY Federal Tax Return or Claim for Refund

New Form 941-X, Adjusted Employer's QUARTERLY • File a separate Form 941-X for each Form 941 that you Federal Tax Return or Claim for Refund, has replaced are correcting, and Form 941c, Supporting Statement to Correct Information. • File Form 941-X separately from your current Form 941.<br>Form 941-X must be used for all corrections to a previously Filed Form 941, Employer's QUARTERLY Federal Tax<br>
Return, beginning with errors discovered in calendar year<br>
2009. Do not attach Form 941-X to Form 941. Form 941-X<br>
<sup>1</sup> Use the adjustment process. Check the box on line 1 t ever. Be not analy 1 of the separately.<br>must be filed separately.

Also use Form 941-X instead of Form 843, Claim for or refund or abatement of overpaid employment taxes. to file a claim on Form 941-X, asking for a refund of the However, continue to use Form 843 when asking for a  $\frac{1}{2}$  amount shown on line 17. However, continue to use Form 843 when asking for a refund or abatement of assessed interest or penalties.

## **Background** *discovered the error.*

New Treasury regulations have changed the process for<br>adjusting employment taxes reported on Form 941 and for<br>filing a claim for refund of employment taxes. You will use<br>the revised interest-free adjustment process if you<br> a refund or abatement of the credit. We use the terms<br>
correct and corrections on Form 941-X and these<br>
instructions to include interest-free adjustments under<br>
report the correction of overreported amount and instructions to include interest-free adjustments under instruction of overreported amount and instructions to include interest-free adjustments under underreported amounts errors for the same quarter on a sections 6205 an

We believe that you will find Form 941-X easier to and you are correcting both overreported amounts and complete and its instructions easier to understand. Also, the underreported amounts, you **MUST** file one Form 941-Y complete and its instructions easier to understand. Also, the underreported amounts, you **MUST** file one Form 941-X new form will enable the IRS to process corrections to exercting the overreported amounts only and a second employment taxes more accurately and efficiently. Please Form 941-X correcting the underreported amounts. employment taxes more accurately and efficiently. Please Form 941-X correcting the underreported amounts.<br>read both the form and these instructions carefully to

Business and Specialty Tax Line toll free at 1-800-829-4933, Form 941-X separately if you are filing multiple<br>Monday through Friday from 7 a.m. to 10 p.m. local time Forms 941-X. You may not use an overreporte Monday through Friday from 7 a.m. to 10 p.m. local time Forms 941-X. You may not use an overreported amount on<br>(Alaska and Hawaii follow Pacific time) for answers to your another Form 941-X to pay an amount you owe, even i (Alaska and Hawaii follow Pacific time) for answers to your another Form 941-X to pay an amount you owe, even if you<br>questions about completing Form 941-X, employment tax file the overreported Form 941-X and the underrepor questions, or obtaining an employer identification number.

## Section references are to the Internal Revenue Code unless **New Process For Correcting Employment** otherwise noted. **Taxes**

After December 31, 2008, when you discover an error on a **What's New Example 20** Previously filed Form 941, you must:

• Correct that error using Form 941-X.

Form 941 for the quarter during which you file Form 941-X,

Refund or Request for Abatement, when you request a • Use the claim for refund process. Check the box on line 2

Form 941-X is used to make adjustments to Form<br>Form 941-X is used to make adjustments to Form<br>1941-SS, Employer's QUARTERLY Federal Tax Return. **TIP** 941-SS, Employer's QUARTERLY Federal Tax Return.<br>
Unless otherwise noted, references to Form 941 and the<br>
Instructions for Form 941 also apply to Form 941-SS and<br>
the Instructions for Form 941-SS.<br>
The lines for editions r The lines for adjusting prior quarter errors (lines 7d<br>through 7g) have been deleted from Form 941, beginning<br>with the first calendar quarter of 2009. Continue to report<br>with the first calendar quarter of 2009. Continue to *Form 941-X before December of the calendar year you*

single Form 941-X. However, if you are requesting a refund

read both the form and these instructions carefully to **Underreported tax.** If you have underreported tax, check<br>become familiar with the changes.<br>**Where can you get telephone help?** You can call the IRS Form 941-X. You mu Form 941-X. You must pay the amount you owe on each file the overreported Form 941-X and the underreported Form 941-X at the same time.

## **General Instructions: Understanding Form 941-X**

## **Purpose of Form 941-X**

- Use Form 941-X to report corrections to:<br>
 Wages, tips, and other compensation.<br>
 Income tax withheld from wages, tips, and other<br>
corrections of overreported amount errors.<br>
 Income tax withheld from wages, tips, and o
- 
- 
- 
- 

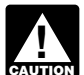

**unal** 943-X, 944-X, 945-X, or CT-1-X.

**Current period adjustments.** Current period adjustments overreported amount plus interest if IRS approves your for the following items will continue to be reported on claim, However, see *Deadline for Filing Form 941-X* b

- 
- 

**Other adjustments.** The following are **not reported** on *31, 2008, but did not report it as an adjustment on* **TIP**

- 
- Adjustments to line 15 of Form 941, monthly or daily tax *Form 941-X to correct the error.* liability.

• Adjustments to Form 943, Form 944, Form 945, and Form CT-1. Do not use Form 941-X to correct Forms 943,<br>
944, 944-SS, 945, or CT-1. Instead, use new Forms 943-X,<br>
944-X, 945-X, or CT-1-X.<br>
Generally, you may correct overreported taxes on

information about correcting federal tax liabilities reported on Schedule B (Form 941), see the Instructions for Schedule B reported on Form 941, whichever is later. You may correct

or more quarters, do not use Form 941-X. Instead, file timeframes the "period of limitations." For purposes of the subcontractors or nonemployees and are now reclassifying on April 15 of the next calendar year.<br>them as employees, see the instructions for *Line 19. Did* 

File Form 941-X when you discover an error on a previously that form by \$10,000. To correct the error, you must file<br>filed Form 941. The due date for filing Form 941-X depends Form 941-X by April 15, 2011 which is the end on when you discover an error and if you underreported or overreported your tax.

**Underreported amounts.** If you owe tax, file Form 941-X *If you file Form 941-X to correct overreported* and pay the amount you owe when you file. Doing so will amounts in the last 90 days of a period of limitations and pay the amount you owe when you file. Doing so will generally ensure that your correction is interest free and not

**Filing dates to avoid interest and penalties.** If you owe adjustment process. If you are also correcting underrepor<br>tax, you should file Form 941-X by the following dates to amounts, you must file another Form 941-X repor tax, you should file Form 941-X by the following dates to avoid interest and penalties. *underreported amounts only and pay any tax due.*

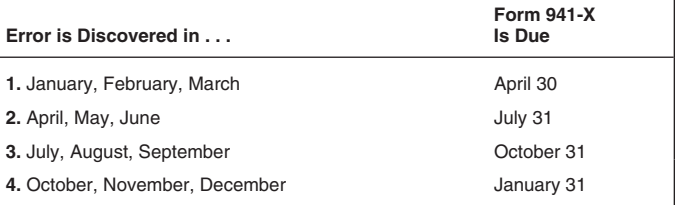

compensation. *Example—You owe tax* On February 11, 2009, you • Taxable social security wages.<br>
• Taxable social security tips.<br>
• Taxable Medicare wages and tips.<br>
• Lines 7a through 7g (calendar year 2008 and prior) of  $\frac{2009 \text{ and April 30, 2009}}{5009 \text{ and April 30, 2009}}$ <br>
• Lines 7d throu

• Advance earned income credit payments made to **Overreported amount, credit applied to Form 941.** If you employees. overreported your tax and choose to apply the credit to You must complete the applicable certification in Part 2 Form 941, file Form 941-X soon after you discovered the<br>d provide an explanation of your corrections in Part 4. error but no later than 90 days before the period of and provide an explanation of your corrections in Part 4. error but no later than 90 days before the period of<br>Imitations for correcting the Form 941 expires. Make sure<br> Do not use Form 941-X to correct Forms 943, 944,<br>944-SS, 945, or CT-1. Instead, use new Forms<br>243 X 044 X 045 X or CT-1. V

**Overreported amount, claim for refund.** If you have an **When Not To Use Form 941-X** overreported amount, you may choose to file a claim for refund on Form 941-X. You will be refunded the for the following items will continue to be reported on claim, However, see *Deadline for Filing Form 941-X* below. Form 941, lines 7a, 7b, and 7c.<br>
■ Current quarter's fractions of cents.<br>
■ Current quarter's sick pay.<br>
■ Current quarter's adjustments for tips and group-term life another Form 941-X reporting only the underreported<br>
■

insurance.<br>**Other adjustments.** The following are **not reported** on *ITIP 31, 2008, but did not report it as an adjustment on* Form 941-X.<br>
• Adjustments to line 1 of Form 941. **Form 941** for any quarter that ended before 2009, **Form 843**), you may use

944-X, 945-X, or CT-1-X.<br>● Adjustments to Schedule B (Form 941). For more **Generally, you may correct overreported taxes on a**<br>● Adjustments to Schedule B (Form 941). For more **by a set of previously filed Form 941** withi previously filed Form 941 within 3 years of the date Form<br>941 was filed or 2 years from the date you paid the tax underreported taxes on a previously filed Form 941 within 3 **Form 941 not filed.** If you did not file a Form 941 for one years of the date Form 941 was filed. We call each of these Form 941 for each of those quarters. If you did not file period of limitations, all 4 quarters of Form 941 that you filed<br>Forms 941 because you improperly treated workers as on time for a calendar year are deemed to have b on time for a calendar year are deemed to have been filed

*You Reclassify Any Workers?* on page 7. *Example.* You filed your 2007 second quarter Form 941 on July 27, 2007. The IRS treats the return as if it were filed **When Must You File? Conserver April 15, 2008. On January 10, 2011, you discover that** you overreported social security and Medicare wages on Form 941-X by April 15, 2011 which is the end of the period of limitations.

**Exured** (after January 15, 2011 in the example above), you subject to failure-to-pay or failure-to-deposit penalties. *must use the claim for refund process. You cannot use the*

### **One Quarter on Form 941-X**

You can only adjust one quarter on Form 941-X. You must complete a separate Form 941-X for each quarter you are adjusting.

## **EIN, Name, and Address**

Type or print your EIN, name, and address in the spaces provided. Use the same EIN you used on the Form 941 you are adjusting. Also enter your name and EIN here on the top of pages 2 and 3. If your name or address has changed, enter the corrected information.

**Return You Are Correcting**<br>
Under "Return You Are Correcting" at the top of Form 941-X, check the box for the type of return you are correcting, check the box for the quarter you are correcting, and enter the calendar year of the quarter you are correcting. Also enter the quarter and calendar year on the top of pages 2 and 3.

## **Date You Discovered Errors**

You MUST enter the date you discovered the errors. If you are reporting several errors that you discovered at different times, enter the earliest date you discovered them. In line 20 report any subsequent dates and related errors.<br>
business in any state or principal place of Internal Revenue Service or P.O. Box 409101

## **Lines Not Applicable**

If any line in Part 3 is not applicable, leave that line blank.

## **Reporting Negative Amounts**

When reporting regative amount as a tax adjustment in **Part 1. Select ONLY one**<br>columns 3 and 4. use a "minus" sign instead of parentheses. Because Form 941-X may be used to file either an adjusted columns 3 and 4, use a "minus" sign instead of parentheses. Because Form 941-X may be used to file either an adjusted For example, report "-10.59" instead of "(10.59)." However, if your software only allows for parentheses in reporting taxes, you must check one box on either line 1 or line 2. Do<br>negative amounts you may use them one of check both boxes. negative amounts, you may use them.

• Omit dollar signs and decimal points. Commas are<br>
optional. Report dollars to the left of the preprinted decimal<br>
point and cents to the right of it.<br>
• Always show an amount for cents. Do not round entries to<br>
• Leave

- 
- 
- 

<ul>\n<li> Complete all three pages and sign Form 941-X.</li>\n<li> Enter negative amounts using a minus sign (if possible).</li>\n<li> Otherwise, use parentheses.</li>\n<li> Otherwise, use parentheses.</li>\n</ul>\n<p>Output</p>\n<p>Description:</p>\n<p>Output</p>\n<p>Description:</p>\n<p>1. You overpad employment taxes (you have a negative amount in line 17) and want IRS to apply</p>

• Staple multiple sheets in the upper left corner when filing.

Send your completed Form 941-X to the address below.<br>If you are in ... Use this address ...

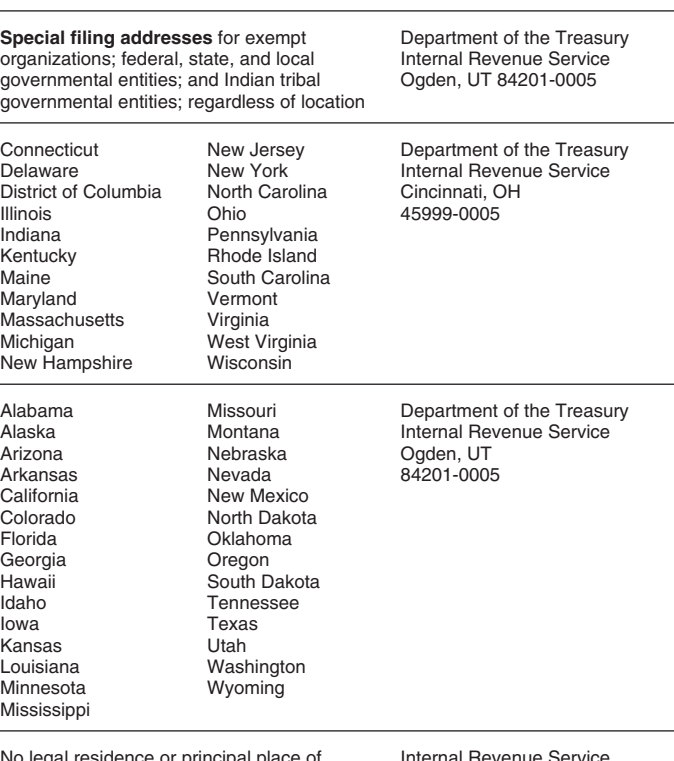

business in any state

Ogden, UT 84409

## **Specific Instructions:**

## **Line 1. Adjusted Employment Tax Return**

**How To Make Entries on Form 941-X** Check the box in line 1 if you are correcting underreported<br>
You can boln IPS process your Form 941-X timely and amounts or overreported amounts and you would like to use You can help IRS process your Form 941-X timely and<br>accurately if you follow these guidelines.<br>• Use 12-point Courier font (if possible) for all entries if you<br>are typing or using a computer to fill out your form.<br>• Use 1 overpayment shown in line 17 will be applied as a credit on<br>your Form 941, 941-SS, 944, or Form 944-SS for the period

• Give us a detailed explanation in line 20 for all the credit on Form 941 or Form 944 for the period during corrections.<br>
which you filed Form 941-X. IRS will apply your credit on the<br>
first day of the Form 941 or Form 944 period during which • Enter your name, EIN, and year and quarter you are<br>correcting on all pages and attachments.<br>• Staple multiple sheets in the upper left corner when filing.<br>• Staple multiple sheets in the upper left corner when filing.<br>•

owe other taxes, penalties, or interest. IRS will notify you if **Line 4a**

to Form 944, file Form 941-X before December. Do not<br>check the box in line 1 if you are correcting overreported<br>amounts and the period of limitations for changes to<br>Form 941 will expire within 90 days after the date you fi *Form 941 will expire within 90 days after the date you file* **Example.** Below is an example Form stand form stand form stand form stand form stand form stand form stand form stand form stand form stand form statements. *Form 941-X. Instead, check the box in line 2. See* Deadline that is required from for Filing Form 941-X *on page 2.* for Filing Form 941-X on page 2.

## **Line 2. Claim For Refund of Employment** • I have received a repayment of \$\_\_\_\_\_\_\_\_ as<br>
overcollected social security and Medicare taxes for 20

Taxes<br>
Check the box in line 2 if you are correcting overreported<br>
amounts only and you are claiming a refund of the amount<br>
shown on line 17. Do not check this box if you are correcting<br>
ANY underreported amounts on this

You must check the box on line 2 if you have an Do not send the statement to IRS. Keep for your records.<br>overreported amount and the period of limitations for making<br> $\frac{1}{2}$   $\frac{1}{2}$   $\frac{1}{2}$   $\frac{1}{2}$   $\frac{1}{2}$   $\frac{1}{$ corrections to Form 941 will expire within 90 days after the date you file Form 941-X. See *Deadline for Filing Form* Check the box on line 4b to certify that your overreported

Unless IRS corrects Form 941-X during processing or<br>you owe other taxes, penalties, or interest, the IRS will will hot (or could not) give you a statement described on line 4a. refund the amount shown in line 17, plus any applicable **Line 4c**

they are filed. We will notify you of the status of your claim. emplo<br>Generally, claims are accepted as filed, denied, or selected taxes. Generally, claims are accepted as filed, denied, or selected to be examined. For more information on claims, see **Line 5. Certifying Refund Claims** Publication 556, Examination of Returns, Appeal Rights, and Claims for Refund. If you are filing a claim for refund of an overreported amount

You must complete all certifications that apply by checking<br>the appropriate boxes. If all of your corrections relate to<br>underreported amounts, complete line 3 only: skip lines 4 **Line 5a** underreported amounts, complete line 3 only; skip lines 4

Forms W-2 or Forms W-2c, whichever is appropriate, exampled a year social security and Medicare tax and you received<br>
showing your employees' correct wage and tax amounts. Written statements from those employees stating th showing your employees' correct wage and tax amounts. written statements from those employees stating that they<br>See the Instructions for Forms W-2 and W-3 and the did not and will not receive a refund or credit for the pri See the Instructions for Forms W-2 and W-3 and the did not and Instructions for Forms W-2c and W-3c for detailed Instructions for Forms W-2c and W-3c for detailed information about filing requirements. References to Form **Line 5b** W-2 on Form 941-X and in these instructions also apply to Forms W-2AS, W-2CM, W-2GU, and W-2VI unless

You must check the box in line 3 to certify that you filed<br>Forms W-2 or Forms W-2c even if your corrections on Form<br>941-X do not change amounts shown on those forms. For<br>example, if your only correction to Form 941 involve

If you have an overreported amount and you checked the • Employee name<br>box on line 1, check the appropriate box in line 4. You may • Employer name box on line 1, check the appropriate box in line 4. You may • Employer name need to check more than one box. You will apply the • lagree to receive \$ need to check more than one box. You will apply the • I agree to receive \$\_\_\_\_\_\_\_\_\_\_ as a repayment of overpayment (credit) shown on line 17 on your Form 941 for overcollected social security and Medicare taxes for 20 overpayment (credit) shown on line 17 on your Form 941 for the quarter during which you file Form 941-X.

your claimed credit changes or if the amount available as a<br>credit on Form 941 or Form 944 was reduced because of includes each affected employee's share of overcollected<br>unpaid taxes, penalties, or interest.<br>taxes. You ar To allow time for IRS to process your credit, consider<br>
filing Form 941-X only in the first two months of a<br>
extract the statements from the employees stating that<br>
they did not and will not receive a refund or credit for

- 
- 

• Employer name<br>• I have received a repayment of \$

- 
- 

amount is only for the employer share of taxes on those<br>employees who you were unable to find or those who would

Check the box on line 4c to certify that your overreported The IRS processes claims as quickly as possible after amount is only for the employer share of taxes on affected<br>y are filed. We will notify you of the status of your claim. <br>employees from whom you did not withhold employ

of tax and you checked the box on line 2, check the appropriate box on line 5. You may need to check more than **Part 2. Complete The Certifications** appropriate box on line 5. You may need to check more than<br>One box. You may not file a refund claim to correct federal

and 5 and go to Part 3.<br>
and 5 and go to Part 3. Check the box in line 5a if your overreported amount<br>
includes each affected employee's share of social security **Line 3. Filing Forms W-2 or Forms W-2c** and Medicare tax. You are certifying that you repaid or Check the box in line 3 to certify that you filed or will file reimbursed to the employees their share of current and prior<br>Forms W-2 or Forms W-2c, whichever is appropriate, year social security and Medicare tax and you r

otherwise noted.<br>
includes each affected employee's share of social security<br>
and Medicare tax. You may check this box even if you have

**Line 4. Certifying Overreported Amount** statement that is required from employees when you are filing a claim for refund and have not yet repaid or **Adjustments refund and have not yet repaid or** refund and have not yet

- 
- 

I have not claimed a refund of or credit for the overcollected

- 
- 

Check the box on line 5c to certify that your overreported enter the difference between columns 1 and 2. Copy the amount is only for the employer share of social security and amount in column 3 to column 4. Include any min Medicare tax. Affected employees did not give you consent shown in column shown in column 3. This line apply to file a claim for refund for the employee share of social to file a claim for refund for the employee share of social security and Medicare tax, they could not be found, or would

**What Amounts Should You Report in Part 3**<br>In columns 1 and 2 of lines 6 through 10, show amounts for<br>all of your employees, not just for those employees whose<br>amounts you are correcting.<br>amounts you are correcting.<br>amount

offsetting errors (see the instructions for line 18), provide an explanation for each error in line 20.

Because special circumstances apply for lines 11<br>through 14 and line 16, read the instructions for each line<br>carefully before entering amounts in the columns.<br>**Example—Administrative error reporting income tax.** 

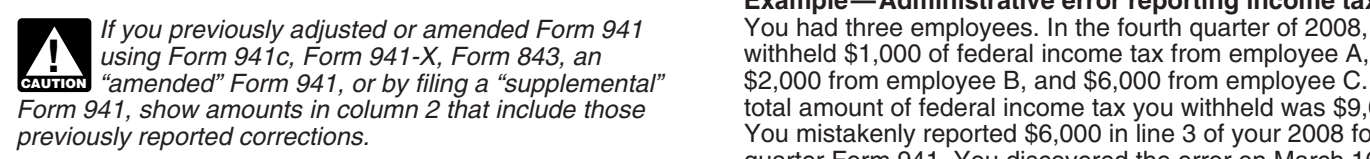

total corrected amount for ALL employees in column 1. In Subtract the amount in column 2 from the amount in column 2, enter the amount you originally reported. In column 1. column 3, enter the difference between columns 1 and 2.

**Example—Auto allowance; wages, tips, and other** explanation.<br> **compensation increased.** You paid one of your<br>
employees a \$500 monthly auto allowance from October **Line 8. Tallow** employees a \$500 monthly auto allowance from October<br>through December 2008 and did not treat the payments as<br>taxable Social Security wages that you reported<br>that the payments were wages because they were not<br>reimbursements Medicare taxes. Use Form 941-X to report the additional If you are correcting only the employer share of tax on a<br>\$1,500 of wages on line 6 and correct the reported social decrease to social security wages, use .062 (6.2%) \$1,500 of wages on line 6 and correct the reported social decrease to social security wages, use .062 (6.2%) w<br>security and Medicare taxes on lines 8 and 10. The multiplying the amount shown in column 3. If you are security and Medicare taxes on lines 8 and 10.

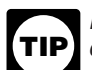

# taxes from IRS, or if I did, that claim has been rejected; and **Line 7. Income Tax Withheld From Wages,**<br>
■ I will not claim a refund or a credit of the amount.<br>
■ **Tips, and Other Compensation**<br>
■ **If** you are correcting

If you are correcting the federal income tax withheld from wages, tips, and other compensation you reported in line 3 Do not send the statement to IRS. Keep for your records. of Form 941, enter the total corrected amount for ALL employees in column 1. In column 2, enter the amount you<br>
coriginally reported or as previously corrected. In column 3,<br>
Check the box on line 5c to certify that your overreported enter the difference between columns 1 and amount in column 3 to column 4. Include any minus sign shown in column 3. This line does not apply to

security and Medicare tax, they could not be found, or would<br>not (or could not) give you a statement described on line 5b.<br>However, you may correct federal income tax withholding<br>However, you may correct federal income tax **Line 5d**<br>
Check the box on line 5d to certify that your overreported<br>
amount is only for the employer share of taxes on affected<br>
employees from whom you did not withhold federal income<br>
tax, social security tax, and Medi of federal income tax actually withheld was not reported **Part 3. Enter Your Corrections For** correctly on Form 941 because of a mathematical or<br>**This Question** error. the difference is an administrative error. This Quarter **This Quarter The Administrative error.** The administrative error adjustment corrects the amount reported on the Form 941 to agree with the amount actually withheld from the employee. Include an explanation of the

If a correction that you report in column 4 was caused by of 2008 but did not do so. You discovered the error on<br>setting errors (see the instructions for line 18), provide an March 15, 2009. You cannot file Form 941-X to c fourth quarter Form 941 because the error involves a previous year and the amount previously reported for the

*If you previously adjusted or amended Form 941* You had three employees. In the fourth quarter of 2008, you<br>| using Form 941c, Form 941-X, Form 843, an Withheld \$1,000 of federal income tax from employee A, \$2,000 from employee B, and \$6,000 from employee C. The total amount of federal income tax you withheld was \$9,000. You mistakenly reported \$6,000 in line 3 of your 2008 fourth quarter Form 941. You discovered the error on March 16, **Line 6. Wages, Tips, and Other** 2009. This is an example of an administrative error that may<br> **Componention** be corrected in a later calendar year because the amount **Compensation**<br>
If you are correcting the wages, tips, and other<br>
If you are correcting the wages, tips, and other<br>
If you are correcting the wages, tips, and other<br>
compensation you reported in line 2 of Form 941, enter t

This line does not apply to Form 941-SS.<br>This line does not apply to Form 941-SS.<br>for the current calendar year, be sure to indicate that in your

correcting both shares of tax for some employees and only *For line 6 of Form 941-X only, do not show this* the employee share for other employees, enter the properly *difference in column 4. Instead, use the amount in* calculated amount in column 4. Be sure to show your *difference in column 4. Instead, use the amount in* calculated amount in column 4. Be sure to show your<br>column 1 when you prepare your Forms W-2 or calculations in line 20, showing how you arrived at the **and** *column 1 when you prepare your Forms W-2 or* calculations in line 20, showing how you arrived at the *Forms W-2 or* amount in column 4. amount in column 4.

Use line 9 to correct social security tips that you reported in **CAUTION** *Instead, file Form 941-X to correct the Form 941.* The Sb, column 1 of Form 941. Enter the total corrected the so, column 1 of Form 941. Enter the total corrected<br>amount for ALL employees in column 1. In column 2, enter<br>the amount you originally reported or as previously<br>corrected. In column 3, enter the difference between<br>**Lin** 

 If you are adjusting only the employer share of tax on a **Security Tax, and Medicare Tax** decrease to social security tips, use .062 (6.2%) when<br>
multiplying the amount shown in column 3. If you are<br>
correcting both shares of tax for some employees and only<br>
the employee share for other employees, report the pr

previously corrected. In column 3, enter the difference you increased the amount of wages you previously reported.<br>between columns 1 and 2.

decrease to Medicare wages and tips, use .0145 (1.45%) **using lines 12 through 14 of Form 941-X.** B<br>when multiplying the amount shown in column 3, If you are complete all of the columns and provide a detailed when multiplying the amount shown in column 3. If you are *complete all of the col*<br>correcting both shares of tax for some employees and only explanation in line 20. correcting both shares of tax for some employees and only the employee share for other employees, report the properly<br>
calculated amount in column 4. Be sure to show your<br>
Combine all amounts from lines 7 through 14 in column 4. If<br>
Combine all amounts from lines 7 through 14 in

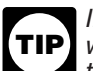

If you are adjusting an employee's social security **indee** "minus" sign.<br> *Nages, social security tips, or Medicare wages and* file Form W-2c, Corrected Wage and Tax Statement, and

Use line 11 to correct any adjustments reported on lines 7a<br>through 7c of a previously filed Form 941. Add the corrected<br>amounts on lines 7a through 7c. Enter that total in column 1.<br>Add the originally reported or previous Add the originally reported or previously adjusted amounts<br>from lines 7a through 7c. Enter that total in column 2. If the administrative error. An administrative error occurred if the from lines 7a through 7c. Enter that total in column 2. If the adjustment is a reduction in tax, the entry in column 1 or 2 amount you entered on Form 941 was not the same amount must be a negative number. In column 3, enter the you actually paid to your employees. For example, when the difference between columns 1 and 2.

**underreported.** You reported \$6,900 (shown as -6,900.00) The administrative error adjustment corrects the amounts as a third-party sick pay adjustment (reduction to tax) on reported on Form 941 to agree with the amount ac report any amounts on lines 7a and 7c. Your third-party sick pay adjustment should have been \$9,600 (shown as

- 
- 
- 
- 

overreported tax on your 2008 second quarter Form 941.

Tell us if your adjustment is for fractions of cents, third-party sick pay, tips, or group-term life insurance. Form 941-X showing the following.

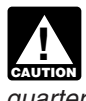

**Line 9. Taxable Social Security Tips**<br>Line line 0.to aggregate assistance with time that we use a part of in the *Po not use line 7d and 7e of pre-2009 Forms 941*.

# corrected. In column 3, enter the difference between **Lines 12, 13, and 14. Special Addition to** columns 1 and 2. **Wages for Federal Income Tax, Social**

**Line 10. Taxable Medicare Wages and Tips** reported reclassification amounts (if any) in column 2. To **Line 10. Taxable Medicare Wages and Tips** figure the amount for column 4, use the tax rates provided in Use line 10 to correct Medicare wages and tips that you the IRS notification document when multiplying the amount reported in line 5c, column 1 of Form 941. Enter the total in column 3. You may qualify to use the special r reported in line 5c, column 1 of Form 941. Enter the total in column 3. You may qualify to use the special rates under corrected amount for ALL employees in column 1. In section 3509 even if you have not received IRS notif corrected amount for ALL employees in column 1. In section 3509 even if you have not received IRS notification.<br>
column 2, enter the amount you originally reported or as The tax correction in column 4 will be a positive nu The tax correction in column 4 will be a positive number if

If you misreported an amount in line 7f or 7g on a<br>pre-2009 Form 941, you may adjust the amount If you are adjusting only the employer share of tax on a<br>Crease to Medicare wages and tips, use .0145 (1.45%)<br>In using lines 12 through 14 of Form 941-X. Be sure to **TIP**

the result is less than zero, enter the result using a

## *wages, social security tips, or Medicare wages and* **Line 16. Advance Earned Income Credit** *tips (lines 8, 9, or 10 of Form 941-X), you must also*

*Form W-3c, Transmittal of Corrected Wage and Tax* If you are correcting the advance earned income credit (EIC)<br>Statements. *Statements.* payments made to your employees that you reported on line 9 of Form 941, enter the total corrected amount for ALL **Line 11. Tax Adjustments**<br>
Line 11 to express on rediversate reported on lines 7s and originally reported or as previously corrected. In column 3,

total amount of Advance EIC actually paid was not reported correctly on Form 941 because of a mathematical or **Example— Current quarter's third-party sick pay** transposition error, the difference is an administrative error. as a third-party sick pay adjustment (reduction to tax) on reported on Form 941 to agree with the amount actually paid<br>line 7b of your 2008 second quarter Form 941. You did not to the employee. Include an explanation of th to the employee. Include an explanation of the adjustment on line 14.

diplement should have been \$9,600 (shown as<br>
-9,600.00) because your third-party sick pay payer withheld<br>
that amount of social security and Medicare taxes from Toward and positive number to a negative number or from a ne

In this example, you are claiming a credit for \$2,700 of left blank) on line 9. On March 10, 2009, you discovered that  $\frac{1}{2}$  erreported that in this example, you are claiming a credit for \$2,700 of left blank) on line you made on behalf of an employee. You made no other On line 20, explain what you misreported on Form 941. EIC payments for your other employees. This is an example<br>Il us if your adjustment is for fractions of cents, third-party of an administrative error. To correct the err

- 
- 
- 
- 

Combine the amounts on lines 15 and 16. If the result is less than zero, enter the result using a "minus" sign.

If the result on line 17 is less than zero, this is your overpayment (credit). If you checked the box in line 2, you are filling a claim for retund of the amount shown. If you<br>
checked the box in line 1, include this amount on line 11 of<br>
Form 941 for the quarter during which you filed Form 941-X.<br>
We may apply your overpayment to any pa

**!**

*If you currently file Form 944 or Form 944-SS*

If the result on line 17 is more than zero, you have a balance<br>
due. You do not have to pay if the balance due is less than<br>
\$1. You may pay the amount shown using EFTPS, or by<br>
check, money order, or credit card. For EFTP visit *www.eftps.gov*. For credit card information, visit the IRS website at *www.irs.gov* and click on the *electronic IRS* link. If you cannot use section 3509 rates, enter wage

Disregard lines 11 through 14. If you pay by check or money order, make it payable to the *United States Treasury*. Enter your EIN, Form 941-X, and the tax period on your check or money order.

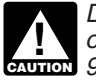

 $\frac{1}{2}$  941-X

## **Previously assessed failure-to-deposit (FTD) penalty.** If line 17 reflects an overpayment (credit) and the IRS You must describe the events that caused the<br>previously assessed an FTD penalty, you may be able to overreported or underreported wages, administrative errors, previously assessed an FTD penalty, you may be able to reduce the penalty. For more information, see the

# **Part 4. Explain Your Corrections For**

## **Line 18. Reporting Offsetting Corrections** • Date you discovered the error.<br>Check the box in line 18 if you are cerreting mere then and • Difference (amount of the error).

Check the box in line 18 if you are correcting more than one • • Difference (amount error on a line in lines 7 through 14 and 16 and column 3 • • Cause of the error. reflects the difference between a correction that increases tax and another correction that decreases tax. We call these You may report the information in paragraph form. The offsetting corrections. following paragraph is an example.

wages of \$15,000 for employee A and a decrease to social and 10 was discovered on May 15, 2009 during a payroll<br>security wages of \$5,000 for employee B, you would enter audit. By mistake, we issued checks to a former worke security wages of \$5,000 for employee B, you would enter audit. By mist<br>\$10,000 in line 8, column 3, That \$10,000 represents the net termination.  $$10,000$  in line 8, column 3. That  $$10,000$  represents the net change from offsetting corrections.

both the \$15,000 increase and the \$5,000 decrease.

• Column 1 (correct amount) 1,000.00.<br>
• Column 2 (from Form 941, line 9) 0.00<br>
• Column 3 (difference) 1,000.00<br>
• Reverse the mathematical sign of the amount in column 3<br>
and enter -1,000.00 in column 4.<br>
• Reverse the m employees. On line 20, you must explain why you **Line 17. Total reading the set of the set of the set of the set of the set of the set of the set of the set of the set of the set of the set of the set of the set of the set of the set of the set of the set of the set o** 

### Return not filed because of failure to treat individual as

**employee.** If you did not previously file Form 941 because you mistakenly treated an employee as a subcontractor or **Overpayment**<br>If the result on line 17 is less than zero, this is your as a nonemployee, file Form 941 for each delinquent quarter<br>and attach Form 941-X to Form 941.

- 
- 
- Attach a completed Form 941-X.

*because your filing requirement changed, include the* On each Form 941-X for which you are entitled to use **CAUTION** *credit on line 10 of Form 944 or Form 944-SS.* section 3509 rates:

- Enter wage amounts in column 1 of line 6,
- **Balance Due**<br> **•** Report the computed tax amounts in column 1 of lines 12<br> **If the result on line 17** is more than your have a halance<br> **halance** Due

amounts in lines 6 through 10 as instructed in Part 3.

## **Line 20. Explanation of Adjustments**

Do not use a federal tax deposit coupon (Form 8109 Column 4 on lines 7 through 14 and line 16. If you need<br>or Form 8109-B) to make a payment with Form 3109 column 4 on lines 7 through 14 and line 16. If you need<br>your name, on the top of each sheet.

reduce the penalty. For more information, see the or payroll errors. Explanations such as "social security and<br>
Instructions for Schedule B (Form 941). Medicare wages were overreported" or "administrative/ Medicare wages were overreported" or "administrative/ payroll errors were discovered" are insufficient and may delay processing your Form 941-X because IRS may need to ask for a more complete explanation.

The **Quarter** The **Quarter The Quarter** explanation for each error you are correcting.

- Form 941-X line number(s) affected.<br>• Date you discovered the error.
- 
- 
- 

*Example.* If you had an increase to social security The \$1,000 difference shown in column 3 of lines 6, 8, and to social The \$1,000 difference shown in column 3 of lines 6, 8, and  $\frac{1}{10}$  and  $\frac{1}{10}$  was discovered

For corrections shown in lines 12 through 14, explain why On line 20, you must separately explain the reason for the correction was necessary and attach any notice you<br>th the \$15,000 increase and the \$5,000 decrease. The received from the IRS.

Form 941-X must be signed as follows:

• **Sole proprietorship—** The individual who owns the

• **Corporation (including a limited liability company** Statements **(LLC) treated as a corporation)—** The president, vice president, or other principal officer. • Instructions for Forms W-2c and W-3c

• **Partnership (including an LLC treated as a partnership) or unincorporated organization—** A • Instructions for Form 941 responsible and duly authorized member or officer having knowledge of its affairs.  $\bullet$  Pub. 15 (Circular E), Employer's Tax Guide

- **Single member LLC treated as a disregarded entity—**
- 

**Alternative signature method.** Corporate officers or duly authorized agents may sign Form 941-X by rubber stamp, mechanical device, or computer software program. For details and required documentation, see Rev. Proc.<br>2005-39. You can find Rev. Proc. 2005-39 on page 82 of the taxes that you owe. Section 6011 requires you to 2005-39. You can find Rev. Proc. 2005-39 on page 82 of the taxes that you owe. Section 6011 requires you to<br>Internal Revenue Bulletin 2005-28 at *www.irs.gov/pub/* provide the requested information if the tax is applicable Internal Revenue Bulletin 2005-28 at *www.irs.gov/pub/* irs-irbs/irb05-28.pdf.

If you are a paid preparer, write your SSN or your the administration of any Internal Revenue law.<br>Preparer Tax Identification Number (PTIN) in the space Generally tax returns and return information

valid Form 8655, Reporting Agent Authorization, on file with the IRS.

# **How to Order Forms and Publications** The time needed to complete and file this form will vary

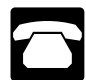

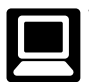

**Part 5. Sign Here**<br> **Additional Information**<br>
You may find the following products helpful when preparing<br>
Form 941-X.

- business. The business of the state of the state of the Form W-3c, Transmittal of Corrected Wage and Tax
	-
	-
	-

You may also visit the IRS website at *www.irs.gov* and • **Trust or estate**— The fiduciary. **• Trust or estate—** The fiduciary. **• Trust or estate** The fiduciary.

Form 941-X may also be signed by a duly authorized **Privacy Act and Paperwork Reduction Act Notice.** We agent of the taxpayer if a valid power of attorney has been ask for the information on Form 941-X to carry out the<br>filed.<br>**Alternative signature method.** Corporate officers or duly figure and collect the right amount of ta Employment Taxes, of the Internal Revenue Code imposes employment taxes on wages, including income tax you. Section 6109 requires you to provide your identification number. If you fail to provide this information in a timely **Paid Preparer's Use Only**<br>A paid provide the manner, you may be subject to penalties and interest.<br>Nou are not required to provide the information required to provide the information required.

A paid preparer must sign Form 941-X and provide the You are not required to provide the information requested<br>information in the Paid Preparer's Use Only section of Part 5<br>if you were paid to prepare Form 941-X and are no

Preparer Tax Identification Number (PTIN) in the space<br>provided. Include your complete address. If you work for a<br>firm, write the firm's name and the EIN of the firm. You can<br>apply for a PTIN using Form W-7P, Application f Do not complete the Paid Preparer's Use Only section if litigation, and to cities, states, and the District of Columbia you are filing the return as a reporting agent and have a for use in administering their tax laws. We may also disclose valid Form 8655, Reporting Agent Authorization, on file with this information to other countries under federal and state agencies to enforce federal nontax criminal laws, or to federal law enforcement and intelligence agencies to combat terrorism.

**or individual circumstances. The estimated from the IRS** average time is: **Recordkeeping**, x hr., xx min.; Learning **about the law or the form,** x hr., xx min.; and **Preparing,** Call 1-800-829-3676. **copying, assembling, and sending the form to the IRS,** x hr., xx min.

If you have comments concerning the accuracy of these time estimates or suggestions for making Form 941-X Visit the IRS website at *www.irs.gov.* simpler, we would be happy to hear from you. You can write to: Internal Revenue Service, Tax Products Coordinating Committee, SE:W:CAR:MP:T:T:SP, 1111 Constitution Ave. NW, IR-6526, Washington, DC 20224. Do not send Form 941-X to this address. Instead, see *Where Should You File Form 941-X?* on page 3.